# シミュレーション基礎(8)

## 第6章 ファイル入出力

## 7.2 テキストファイルの読み書き

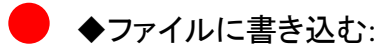

 EX70201:  $X=1:10; Y=[X; X.^2];$ Fid=fopen('datal.txt', 'wt'); fprintf(Fid,'%2d%5d¥n',Y); fclose(Fid);

C言語と同じ手順: ファイルをオープンする ファイルに変数の値を書き込む(整数2桁, 整数5桁,改行) ファイルをクローズする

実行したら type data1.txt とコマンドラインに入力してみよう

◆ファイルから読み込む: EX70202: Fid=fopen('datal.txt','rt');  $Z = f \text{scanf}(\text{Fid}, \% d \% d', [2, \text{inf}]);$  fclose(Fid); Z' C言語と同じ手順: ファイルをオープンする ファイルから変数の値を読み出す(整数,整 数) ファイルをクローズする

読み込んだデータを2行の行列の形にして変数Zに格納 infはデータのある限りファイルの終わりまで読み込むことを意味

## **fopen**のまとめ

[fid,message]=fopen(filename,permission)

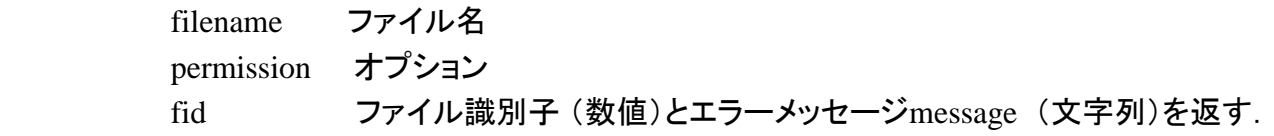

オプションpermissionにはつぎのものがある(tはtextをあらわす):

- 'rt' ファイルの読み込み
- 'rt+' ファイルと読み込みと書き込み
- 'wt' ファイルの書き込み(もし同名のファイルがあればそれを削除する)
- 'wt+' ファイルと読み込みと書き込み(もし同名のファイルがあればそれを削除する)
- 'at' ファイルへの追加書き込み
- 'at+' ファイルへの追加書き込みと読み込み

## **fprintf** のまとめ

count=fprintf(fid,format,A,‥‥)

A 変数(複数個)

count 書き込んだデータ数 (数値)

#### フォーマットの例

%-12.5f 数字を符合部分と幅12桁の中に小数点以下5桁をとり固定小数点の形で書き込む

変換文字の種類

- c 文字
- d 10進整数表示
- e 指数表示 3.1415e+00
- E 指数表示 3.1415E+00
- f 固定小数点表示 3.1415
- g 指数表示または固定小数点表示のいずれか簡潔な方(指数が小文字)
- G 指数表示または固定小数点表示のいずれか簡潔な方(指数が大文字)
- o 8進数表示(符合なし)
- s 文字列
- u 符合なしの10進整数
- x 16進数表示(小文字)
- X 16進数表示(大文字)

改行などのいわゆる制御文字(エスケープ文字)

- ¥n 改行(ラインフィード)
- ¥t タブ
- ¥b バックスペース
- ¥r キャリッジリターン
- ¥f フォームフィード

## **fscanf**のまとめ

[A,count]=fscanf(fid,format,size)

fid ファイル識別子

format フォーマットと読み込むデータの個数size

A データを格納する変数名

count 読み込んだデータの個数

sizeはつぎの形で指定:

- n n個のデータを列ベクトルに格納する
- inf ファイルの終わりまでのデータを列ベクトルに格納する
- [m, n] m行n列の行列に列方向にデータを格納する. nはinfでもよい.

## ◆タイトルを付けて書き込む データの説明文もいっしよに書いておく EX70203:  $S='x \quad x^{\wedge}2'$  $X=1:10; Y=[X;X.^2]$  Fid=fopen('data3.txt','wt'); fprintf(Fid,'%s¥n',S); fprintf(Fid,'%2d%5d¥n',Y); fclose(Fid); 実行したのちtypeで見てみよう: type data3.txt ◆タイトルも読み込む EX70204: clear all Fid=fopen('data3.txt','rt'); T=fscanf(Fid, $\frac{\%}{\%}$ ?c',1); Z=fscanf(Fid,'%d%d',[2,inf]); fclose(Fid);  $T, Z'$ 文字数が7文字とわかっていなければいけない

## ◆タイトル行のある文字数が不明のとき

EX70205:

Fid=fopen('data3.txt','rt');

T=fgetl(Fid);

 $Z=fscanffFid,'%d%d',[2,inf]);$ fclose(Fid);

 改行文字まで読み込みたいときは fgets を使う fgetl 1行分のデータを文字列として読み込む(改行文字などは読まない)

T, Z'

## ◆ファイルから文字列を探す:

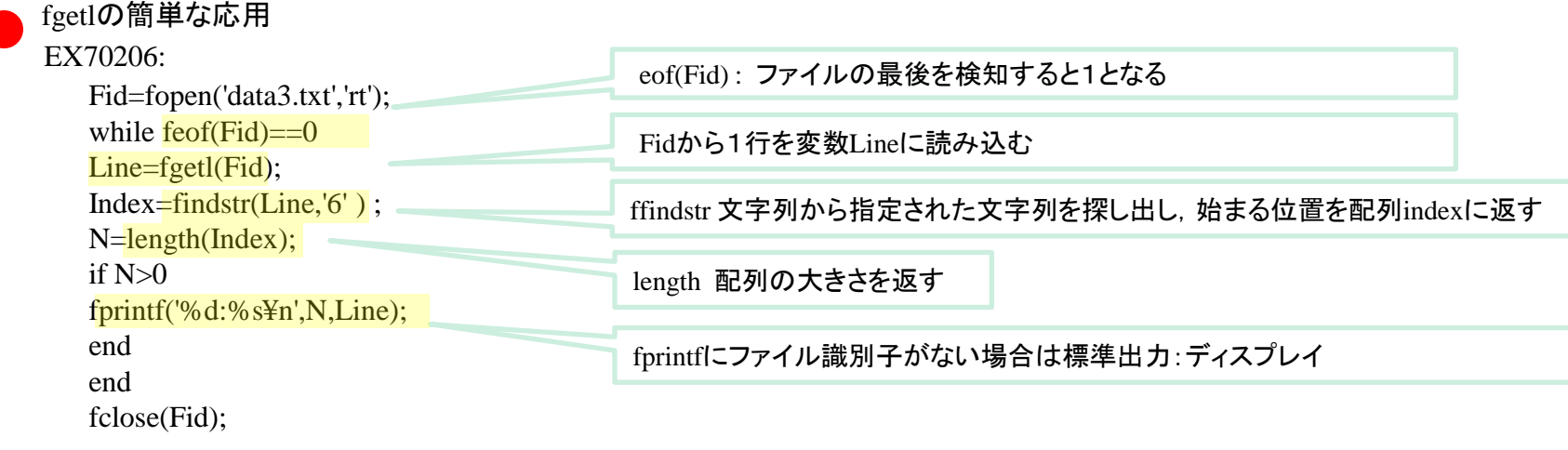

◆数値を1行に書く

#### EX70207:

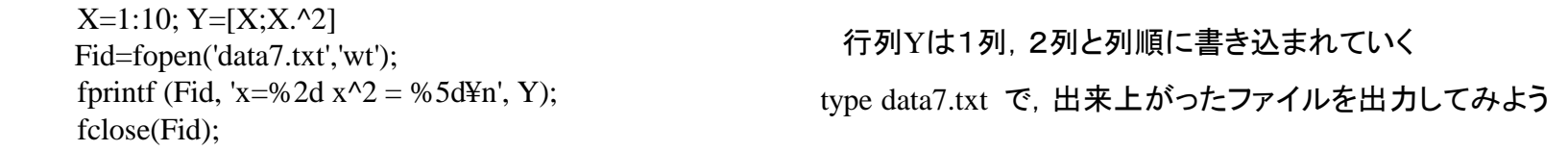

◆1行に書かれている文字列と数値から数値を読み込む

 EX70208: Fid=fopen('data7.txt','rt');  $Z = f$ scanf(Fid, '%2s%d%4s%d', [8,inf]); fclose(Fid) ; Z'  $Y=[Z(3, :);Z(8, :)]$ 8行の行列としてデータの終わりまで読む

#### ◆ファイルに追加して書き込む オープンするとき,オプションとしてatを指定

 EX70209:  $X=1:10; Y=[X;X.^{2}]$  Fid=fopen('data9.txt1,'wt'); fprintf (Fid, '%2d%5d¥n',Y) ; fclose(Fid);  $X=11:20; Y=[X;X.^{2}]$ Fid=fopen('data9.txt','at'); fprintf(Fid,'%2d%5d¥n',Y); fclose(Fid);

fopenにプションとしてatを指定

## 7.3 バイナリファイルの読み書き

◆ファイルに書き込む:fwrite

データをバイナリで保存. 無駄なく高速に読み書き可能

EX70301:

- 1.  $X=1:10; Y=[X;X.^2]$
- 2. Fid=fopen('datal.bin', 'w');
- 3. fwrite $(Fid, Y, 'init6')$ ;
- 4. fclose(Fid);

Data1.binというファイルをバイナリ書き込みモードでオープンする

2バイト整数で書き出す

[ fid,message]=fopen(filename,permission)

permission:

'r' ファイルの読み込み

- 'r+' ファイルの読み込みと書き込み
- ' w' ファイルの書き込み(同名のファイルがあればそれを削除する)
- 'w+' ファイルの読み込みと書き込み(同名のファイルがあればそれを削 除する)
- 'a' ファイルへの追加書き込み
- 'a+' ファイルへの追加書き込みと読み込み

count=fwrite(fid,A,precision)

#### または

count=fwrite(fid,A,precision,skio)

## A; 変数

precision精度を指定するオプション , 書き込んだデータ数 count (数値)を返します. 変数Aが行列のときは,第1列がまず書き込 まれ,つぎに第2列が書き込まれ,というふうに 列方向にデータが格納さわ ていきます.また,精度には

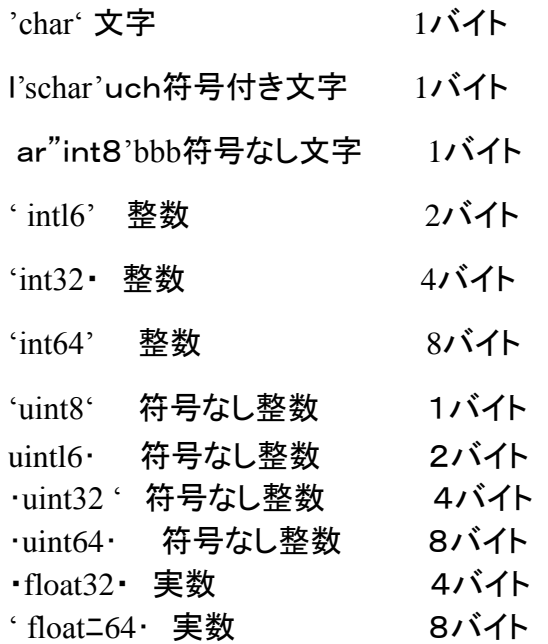

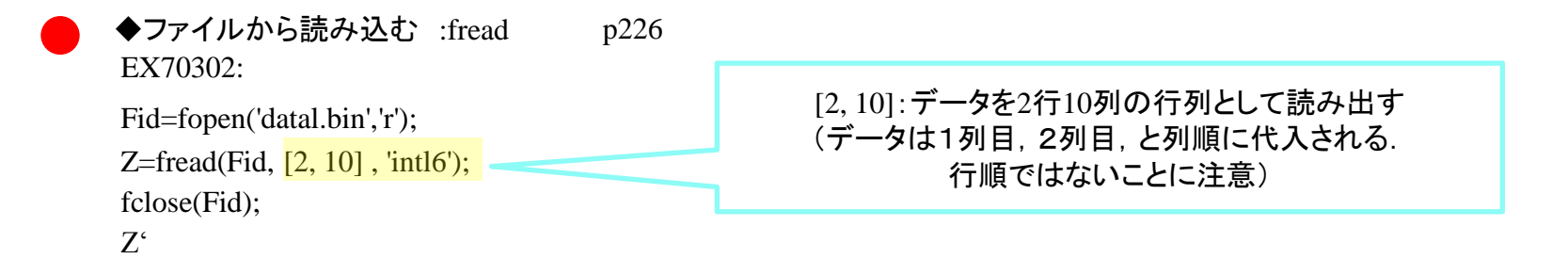

#### **fread**のまとめ

[A,count]= fread(fid, size, precision) または [A,count]=fread(fid,size,precision,skip)

### 引数:

- Fid ファイル識別子
- size 読み込むデータサイズ.以下の種類がある
	- n : n個のデータを列ベクトルに格納する inf : ファイルの終わりまでのデータを列ベクトルに格納する
	- [m,n] : m行n列の行列に格納する(1列, 2列, ..と)

precision 精度

#### 前頁を参照のこと

## 戻り値

A : 変数名

count 読み込んだデータの個数

◆ファイルの中を調べる (ファイルダンプ)

指定されたファイルを1バイトずつ読み,それを16進数として表示することをファイルをダンプするという. プログラム作成前にasciiコードを復習しよう.

#### **2**バイト(**16**進数2桁)**ascii**コード表

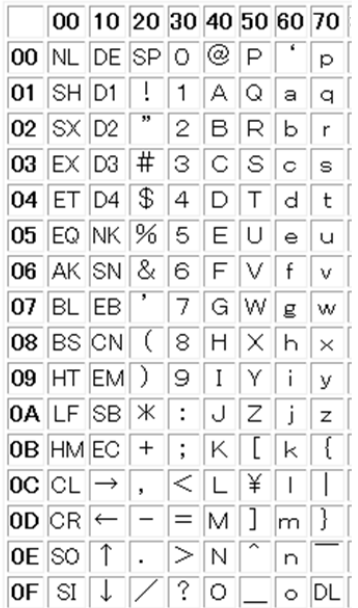

50は'P',51は'Q',20はSP(スペース)を表すことが分かる

練習

あるテキストファイルを16進数で読み出したところ次のようになった.この結果をasciiコード表を参考に解読しなさい.

746865206C6573736F6E732070726F63….

(答) 74=t, 68=h,65=e,20=SP,6C=1....と読み進むと the lessons proc...となる.

## ◆ファイルの中を調べる (ファイルダンプ)関数

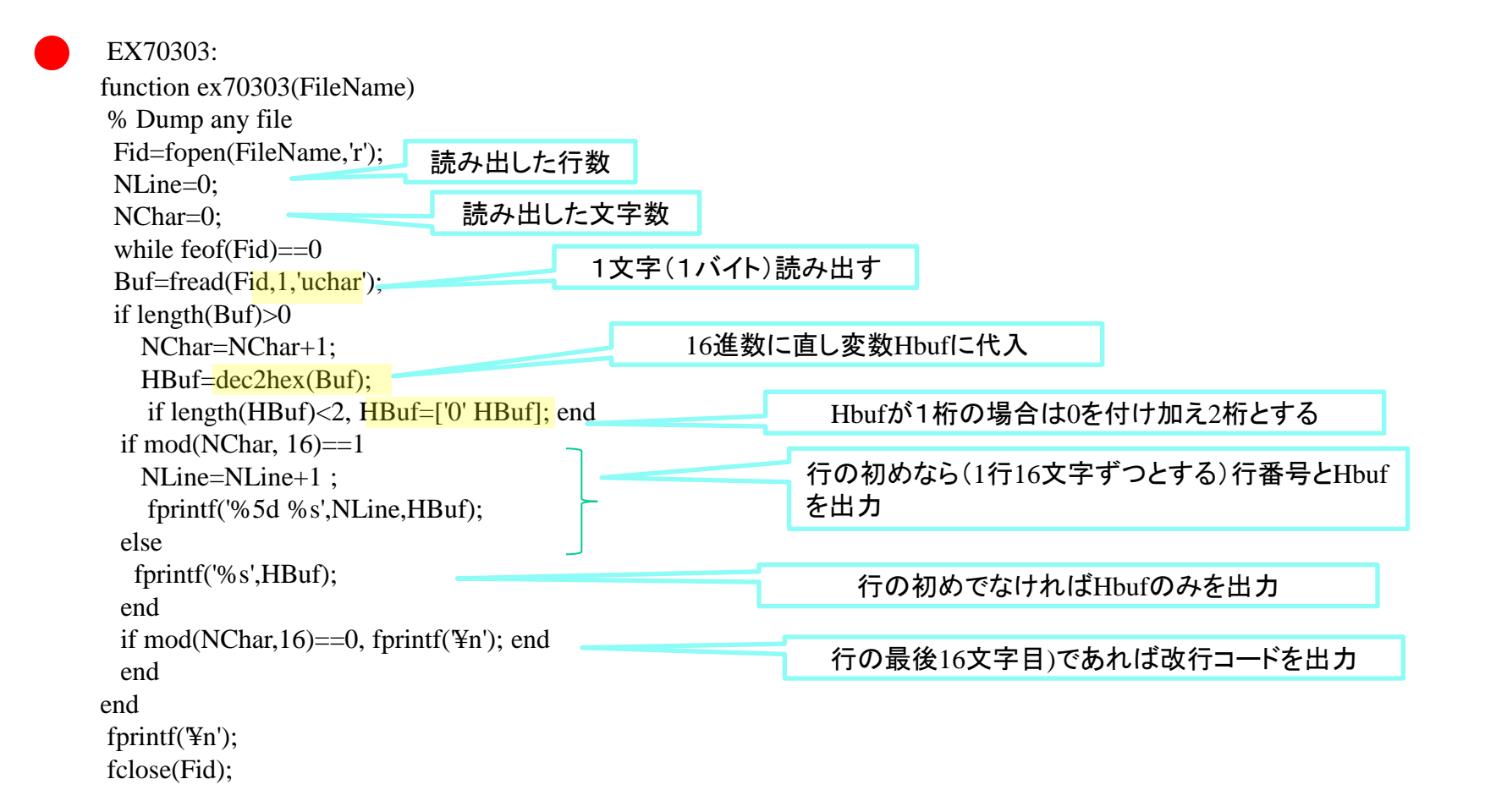

練習

#### 1.サイクロイド曲線

$$
\begin{cases}\n x = \theta - \sin \theta \\
y = 1 - \cos \theta\n\end{cases}
$$

について区間  $0 \le \theta \le 4\pi$  まで  $\pi/10$  ずつ  $\theta$  を変化させるときの, 点(X,Y)を 計算し,それらを(X,Y)の組み合わせとしてテキストファイルrensyu.txtに書き出しなさい.

また,このテキストファイルをエクセルで読み出し,エクセルのグラフ機能を用いて曲線を描きなさい (折れ線または散布図)

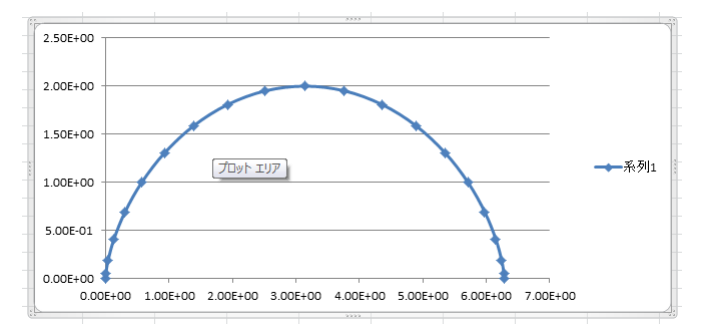

2. 1で作成したファイルからデータを読み出し、曲線をプロットするプログラムを作成しなさい.